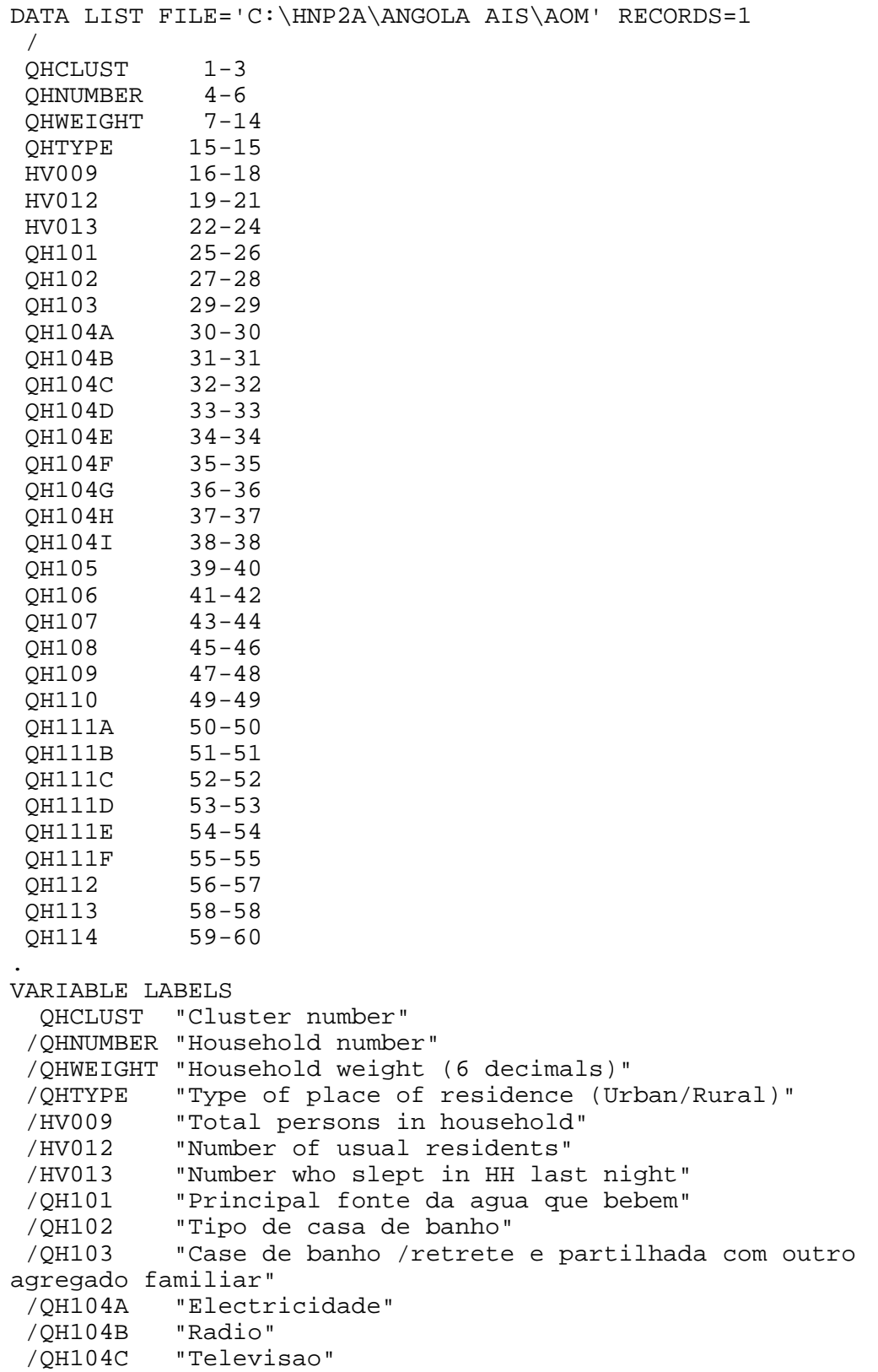

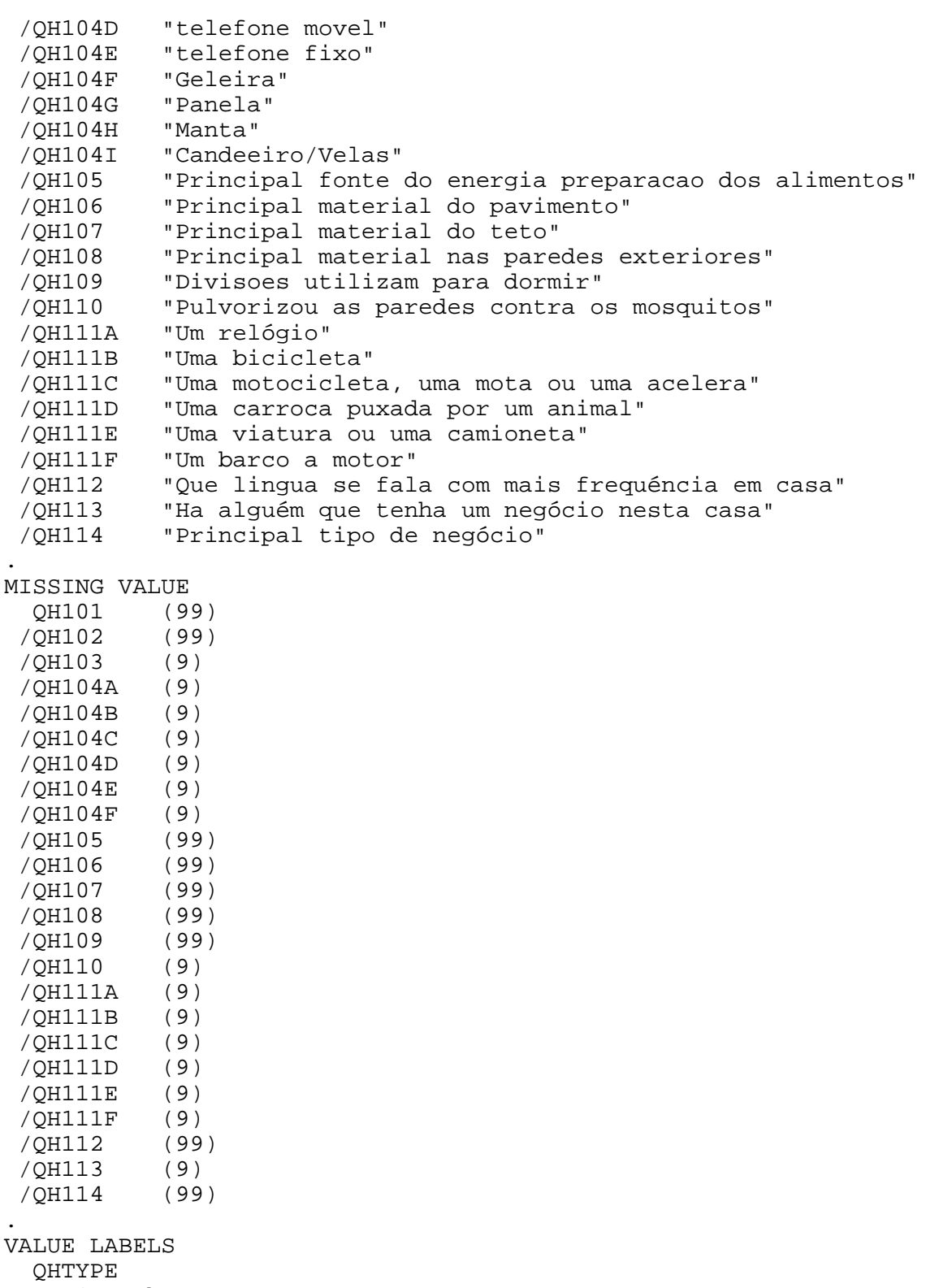

 1 "Urban" 2 "Rural"

```
 /QH101 
     11 "Canalizada na residencia"
     12 "Canalizada para o quintal"
     13 "Torneira publica/chafariz"
     21 "Tubo de perfuracao ou furo de sondagem"
     31 "Poco protegido"
     32 "Poco nao protegido"
     41 "Fonte protegida"
     42 "Fonte nao protegida"
     51 "Agua da chuva"
     61 "Camiao cisterna"
     71 "Carroca com pequena cisterna/barril"
     81 "Agua de superficie (rio/acude barragem/ 
lago/lagoa/rio/canal de irrigacao)"
     91 "Agua engarrafada/mineral"
     96 "Outro"
  /QH102 
     11 "Rede de esgoto"
     12 "Fossa septica"
     13 "Latrinas"
     14 "Outro local"
     15 "Não sabe"
     21 "Latrinas melhoradas ventiladas"
     22 "Latrinas com cobertura"
     23 "Latrinas sem cobertura /buraco aberto"
     31 "Retrete para estrume"
     41 "Balde"
     51 "Retrete/latrinas suspensas"
     61 "Nao tem retrete/natureza"
     96 "Outro"
  /QH103 
      1 "Sim"
      2 "Não"
  /QH104A 
      1 "Sim"
      2 "Não"
  /QH104B 
      1 "Sim"
      2 "Não"
  /QH104C 
      1 "Sim"
      2 "Não"
  /QH104D 
      1 "Sim"
      2 "Não"
  /QH104E 
      1 "Sim"
      2 "Não"
  /QH104F 
      1 "Sim"
      2 "Não"
  /QH105
```

```
 1 "Electricidade"
     2 "Gas propano liquidificado (gpl)"
     3 "Gas natural"
     4 "Biogas"
     5 "Querosene /parafina/petrole"
     6 "Carvao mineral, lenhite"
     7 "Carvao vegetal"
     8 "Lenha"
     9 "Palha/ramas/servas"
    10 "Residuais agricolas"
    11 "Fezes de animais"
    95 "Alimentos nao preparados no agregado"
    96 "Outro"
 /QH106 
    11 "Terra /areia"
    12 "Fezes de animais"
    21 "Pranchas em madeira"
    22 "Palmas /bambu"
    31 "Parquet ou madeira"
    32 "Bandas de vinyl /asfalto"
    33 "Mosaico"
    34 "Cimento"
    35 "Tapete"
    96 "Outro"
 /QH107 
    11 "Sem teto"
    12 "Capim/palha/palma/folhas"
    13 "Torrao de ervas"
    21 "Esteira"
    22 "Palmeira/bambu"
    23 "Pranchas em madeira"
    24 "Cartao"
    31 "Chapa"
    32 "Madeira"
    33 "Chapas de zinco /lusalite"
    34 "Telha"
    35 "Cimento"
    36 "Pranchas /placas de madeira"
    96 "Outro"
 /QH108 
    11 "Sem paredes"
    12 "Bambu/cana/palma/tronco"
    13 "Terra"
    21 "Bambu com barro"
    22 "Pedra com barro"
    23 "Adobe nao coberto"
    24 "Contra-placado"
    25 "Cartao"
    26 "Madeira reciclada"
    31 "Cimento"
    32 "Pedra com calcimento"
```

```
 33 "Tijolo"
```

```
 34 "Blocos de cimento"
     35 "Adobe coberto"
     36 "Prancha de madeira"
     96 "Outro"
  /QH110 
      1 "Sim"
      2 "Não"
      8 "Não sabe"
  /QH111A 
      1 "Sim"
      2 "Não"
  /QH111B 
      1 "Sim"
      2 "Não"
  /QH111C 
      1 "Sim"
      2 "Não"
  /QH111D 
      1 "Sim"
      2 "Não"
  /QH111E 
      1 "Sim"
      2 "Não"
  /QH111F 
      1 "Sim"
      2 "Não"
  /QH112 
      1 "Portuges"
      2 "Inglés"
      3 "Kimbundu"
      4 "Umbundu"
      5 "Kikongo"
      6 "Kioko"
      7 "Nganguela"
      8 "Kuanhama"
     96 "Outro"
  /QH113 
      1 "Sim"
      2 "Não"
  /QH114 
      1 "Loja"
      2 "Bar"
      3 "Banca"
      4 "Barraca/take away"
      5 "Serviços/oficinas: Cabeleiro, telefone /Cell reparação de 
automoviles"
      6 "Venda de bebida tradicional"
      7 "Venda Informal produtos alimenticios"
     96 "Outros"
.
EXECUTE.
*{Construct Variables}.
```

```
*{Members per sleeping room}.
if (hv012=0) hv012=hv013.
if (qh109>0) memsleep=trunc(hv012/qh109).
if (qh109=0) memsleep=hv012.
if (memsleep>=98) memsleep=98.
VARIABLE LABELS
 MEMSLEEP "Number of members per sleeping room".
value labels memsleep 0 'Less than 1 per room'.
*{Drinking water supply}.
compute h2oires=0.
if (qh101=11) h2oires=1.
var labels h2oires "Piped into dwelling".
compute h2oyrd=0.
if (qh101=12) h2oyrd=1.
var labels h2oyrd "Piped into yard/plot".
compute h2opub=0.
if (qh101=13) h2opub=1.
var labels h2opub "Public tap / standpipe".
compute h2obwell=0.
if (qh101=21) h2obwell=1.
var labels h2obwell "Tube well or borehole".
compute h2ipwell=0.
if (qh101=31) h2ipwell=1.
var labels h2ipwell "Protected dug well".
compute h2iowell=0.
if (qh101=32) h2iowell=1.
var labels h2iowell "Unprotected dug well".
compute h2opspg=0.
if (qh101=41) h2opspg=1.
var labels h2opspg "Protected Spring".
compute h2ouspg=0.
if (qh101=42) h2ouspg=1.
var labels h2ouspg "Unprotected Spring".
compute h2orain=0.
if (qh101=51) h2orain=1.
var labels h2orain "Water from rain".
compute h2otruck=0.
if (qh101=61) h2otruck=1.
var labels h2otruck "Water from tanker truck".
compute h2ovend=1.
if (qh101=71) h2ovend=1.
var labels h2ovend "Water from vendor with small tank".
compute h2osurf=0.
if (qh101=81) h2osurf=1.
var labels h2osurf "Surface water-river, lake, dam, etc.".
compute h2obot=0.
if (qh101=91) h2obot=1.
var labels h2obot "Water from bottle".
compute h2ooth=0.
```
if (qh101=96) h2ooth=1. var labels h2ooth "Other water source". \*{Toilet facility}. compute flushs=0. if (qh102=11) flushs=1. var labels flushs "Flush toilet to sewer". compute flusht=0. if (qh102=12) flusht=1. var labels flusht "Flush toilet to septic tank". compute flushp=0. if (qh102=13) flushp=1. var labels flushp "Flush toilet to pit latrine". compute flushe=0. if (qh102=14 or qh102=15) flushe=1. var labels flushe "Flush toilet to elsewhere". compute latpit=0. if (qh102=23) latpit=1. var labels latpit "Traditional pit latrine". compute latpits=0. if (qh102=22) latpits=1. var labels latpits "Pit latrine with slab". compute latvip=0. if (qh102=21) latvip=1. var labels latvip "VIP latrine". compute latcomp=0. if (qh102=31) latcomp=1. var labels latcomp 'Toilete de adubo'. compute latpail=0. if (qh102=41) latpail=1. var labels latpail 'Bucket latrine'. compute lathang=0. if (qh102=51) lathang=1. var labels lathang 'Hanging latrine'. compute latbush=0. if (qh102=61) latbush=1. var labels latbush "No facility/bush/field". compute latoth=0. if (qh102=96) latoth=1. var labels latoth 'Other type of latrine/toilet'. \*\*\* not used. \* compute latshare=0. \* if (qh103=1) latshare=1. \* var labels latshare 'Shares latrine/toilet with other households'. \*{Flooring}. compute dirtfloo=0. if (qh106=11 or qh106=12) dirtfloo=1.

```
compute woodfloo=0.
if (qh106=21 or qh106=22) woodfloo=1.
var labels woodfloo "Rudimentary wood plank, palm, bamboo floor".
compute cemtfloo=0.
if (qh106=34) cemtfloo=1.
var labels cemtfloo "Cement floor".
compute vinlfloo=0.
if (qh106=32) vinlfloo=1.
var labels vinlfloo "Vinyl, asphalt strip floor".
compute tilefloo=0.
if (qh106=33) tilefloo=1.
var labels tilefloo "Ceramic tile floor".
compute rugfloo=0.
if (qh106=35) rugfloo=1.
var labels rugfloo "Carpeted floor".
compute prqfloo=0.
if (qh106=31) prqfloo=1.
var labels prqfloo "Polished wood floor".
compute othfloo=0.
if (qh106=96) othfloo=1.
var labels othfloo "Other type of flooring".
*{Walls}.
compute nowall=0.
if (qh108=11) nowall=1.
var labels nowall "No walls".
compute natwall=0.
if (qh108=12 or qh108=13 or qh108=17) natwall=1.
var labels natwall "Cane/palm/trunks/dirt walls".
compute cardwall=0.
if (qh108=14) cardwall=1.
var labels cardwall "Cardboard/plastic sheeting walls".
compute mudwall=0.
if (gh108=21) mudwall=1.
var labels mudwall "Bamboo with mud walls".
compute adobwall=0.
if (qh108=23) adobwall=1.
var labels adobwall "Uncovered adobe walls".
compute plywall=0.
if (qh108=24) plywall=1.
var labels plywall "Plywood walls".
compute rwoodwall=0.
if (qh108=25 or qh108=26) rwoodwall=1.
var labels rwoodwall "Carton or Reused wood walls".
compute cmtwall=0.
if (qh108=31 or qh108=32) cmtwall=1.
var labels cmtwall "Cement or rock walls".
compute brkwall=0.
if (qh108=33 or qh108=34) brkwall=1.
var labels brkwall "Baked brick or cement block walls".
compute woodwall=0.
if (qh108=36) woodwall=1.
```
var labels woodwall "Wood planks, shingles walls". compute othwall=0. if  $(gh108=96)$  othwall=1. var labels othwall "Other type of walls". \*{Roofing}. compute noroof=0. if (qh107=11) noroof=1. var labels noroof "No roof". compute natroof=0. if (qh107=12 or qh107=13) natroof=1. var labels natroof "Thatch/palm/sod roof". compute matroof=0. if (qh107=21) matroof=1. var labels matroof "Rustic mat / plastic roof". compute bambroof=0. if (qh107=22) bambroof=1. var labels bambroof "Palm / bamboo roof". compute wproof=0. if (qh107=23 or qh107=24) wproof=1. var labels wproof "Cardboard, Wood planks, plywood roof". compute canvroof=0. if (qh107=34) canvroof=1. var labels canvroof "Canvas, plastic sheeting". compute metroof=0. if (qh107=33) metroof=1. var labels metroof "Iron sheet roof". compute asbroof=0. if (qh107=31) asbroof=1. var labels asbroof "Calamine / cement fiber roof". compute tileroof=0. if (qh107=33) tileroof=1. var labels tileroof "Ceramic tile roof". compute cmtroof=0. if (qh107=35) cmtroof=1. var labels cmtroof "Concrete roof". compute othroof=0. if (qh107=96) othroof=1. var labels othroof "Other type of roof". \*{Cooking Fuel}. compute cookelec=0. if (qh105=1) cookelec=1. var labels cookelec "Electricity for cooking". compute cookgas=0. if (qh105=2 or qh105=3 or qh105=4) cookgas=1. var labels cookgas "LPG/natural gas for cooking". compute cookkero=0. if (qh105=5) cookkero=1. var labels cookkero "Kerosene for cooking". compute cookchar=0.

if (qh105=7) cookchar=1. var labels cookchar "Charcoal for cooking". compute cookwood=0. if (qh105=8) cookwood=1. var labels cookwood "Wood for cooking". compute cookstraw=0. if (qh105=9 or qh105=10) cookstraw=1. var labels cookstraw "Straw, crop residuals for cooking". compute cookdung=0. if (qh105=11) cookdung=1. var labels cookdung "Dung for cooking". compute cooknone=0. if (qh105=95) cooknone=1. var labels cooknone 'Does not cook'. compute cookoth=0. if (qh105=96 or qh105=6) cookoth=1. var labels cookoth "Other fuel for cooking". \*{Reset missing values to "does not have", change 2 code to 0}. if (qh104a<>1) qh104a=0. if (qh104b<>1) qh104b=0. if (qh104c<>1) qh104c=0. if (qh104d<>1) qh104d=0. if (qh104e<>1) qh104e=0. if  $(gh104f \leq 1)$   $gh104f = 0$ . if (qh104g<>1) qh104g=0. if (qh104h<>1) qh104h=0. if (qh104i<>1) qh104i=0. if (qh111a<>1) qh111a=0. if (qh111b<>1) qh111b=0. if (qh111c<>1) qh111c=0. if (qh111d<>1) qh111d=0. if (qh111e<>1) qh111e=0. if (qh111f<>1) qh111f=0. \*{Lighting fuel}. \*compute eleclgt=0. \*if (qh106=1) eleclgt=1. \*var labels eleclgt "Electricity for lighting". \*compute sunlgt=0. \*if (qh106=2) sunlgt=1. \*var labels sunlgt "Solar electricity for lighting". \*compute gaslgt=0. \*if (qh106=3) gaslgt=1. \*var labels gaslgt "Gas for lighting". \*compute hurrlgt=0. \*if (qh106=4) hurrlgt=1. \*var labels hurrlgt "Pariffin-hurricane lamp".

```
*compute preslgt=0.
*if (qh106=5) preslgt=1.
*var labels preslgt "Pariffin-pressure lamp".
*compute wicklgt=0.
*if (qh106=6) wicklgt=1.
*var labels wicklgt "Wick lamp for lighting".
*compute candlgt=0.
*if (qh106=8) candlgt=1.
*var labels candlgt "Candles for lighting".
*compute woodlgt=0.
*if (qh106=7) woodlgt=1.
*var labels woodlgt "Firewood for lighting".
*compute othlgt=0.
*if (gh106=96) othlqt=1.
*var labels othlgt "Other type of lighting".
*{Solid waste/garbage collection}.
execute.
FREQUENCIES VARIABLES=QHTYPE HV009 HV012 HV013 QH101 QH102 QH111A 
QH111B QH111C QH111D QH111E 
     QH111F QH104A QH104B QH104C QH104D QH104E QH104F QH104g 
QH104h QH104i QH105 QH106 QH107 QH108 QH109
   /ORDER=ANALYSIS.
FREQUENCIES VARIABLES=h2oires h2oyrd h2opub h2obwell h2ipwell 
h2iowell h2opspg h2ouspg h2orain 
     h2otruck h2ovend h2osurf h2obot h2ooth flushs flusht flushp 
flushe latpit latpits latvip latcomp 
     latpail lathang latbush latoth dirtfloo woodfloo cemtfloo 
vinlfloo tilefloo rugfloo prqfloo 
     othfloo nowall natwall cardwall mudwall adobwall plywall 
rwoodwall cmtwall brkwall woodwall othwall 
     noroof natroof matroof bambroof wproof canvroof metroof 
asbroof tileroof cmtroof othroof cookelec 
     cookgas cookkero cookchar cookwood cookstraw cookdung 
cooknone cookoth
   /ORDER=ANALYSIS.
save outfile="c:\hnp2a\Angola AIS\AOAassets.sav".
* +++++++++++++++++++++++++++++++ Stopped here +++.
** Urban Areas.
USE ALL.
COMPUTE filter_$=(qhtype = 1).
VARIABLE LABEL filter_$ 'qhtype = 1 (FILTER)'.
VALUE LABELS filter_$ 0 'Not Selected' 1 'Selected'.
FORMAT filter_$ (f1.0).
```
FILTER BY filter\_\$. EXECUTE . WEIGHT OFF. compute urb1=0. if (qh104a =1) urb1 = urb1+ (  $0.042479755$  ). if (qh104b =1) urb1 = urb1+ (  $0.025433985$  ). if (qh104f =1) urb1 = urb1+ (  $0.094822893$  ). if (qh104c =1) urb1 = urb1+ (  $0.034870505$  ).<br>if (qh111a =1) urb1 = urb1+ (  $0.052224766$  ). if  $(qh111a = 1)$  urb1 = urb1+ ( 0.052224766 ). if  $(gh104d = 1)$  urb1 = urb1+  $($  0.028670216  $)$ . if  $(qh111b = 1)$  urb1 = urb1+ ( 0.096765293 ). if (qh111c =1) urb1 = urb1+ (  $0.011835637$  ). if  $(\text{while} =1)$  urb1 = urb1+ ( 0.12555087). if (qh111f =1) urb1 = urb1+ (  $-0.015047189$  ). if (h2oires =1)  $urb1 = urb1 + ($  0.147332442 ). if  $(h2oyrd =1)$  urb $1 = urb1 + ($  0.056755862 ). if (h2opub =1) urb1 = urb1+ ( $-0.023410854$ ). if  $(h2obwell =1)$  urb $1 = urb1+$  (  $-0.001694923$  ). if (h2ipwell =1) urb1 = urb1+ (  $-0.194702122$  ).<br>if (h2iowell =1) urb1 = urb1+ (  $-0.296950392$  ). if (h2iowell =1) urb1 = urb1+ (  $-0.296950392$  ). if  $(h2$ opspg =1) urb1 = urb1+ ( -0.005865865 ). if (h2ouspq =1) urb1 = urb1+ ( $-0.057270901$ ). if  $(h2orain =1)$  urb $1 = urb1+$  ( 0.02720832). if  $(h2otruck = 1)$  urb $1 = urb1+$  ( 0.019758441 ). if  $(h2osurf =1)$  urb $1 = urb1+$  (  $-0.38936293$  ). if  $(h2obot =1)$  urb $1 = urb1 + ($  0.164719133 ). if  $(h2ooth = 1)$  urb1 = urb1+  $($  -0.011761145  $).$ if (flushs =1) urb1 =  $urb1+$  ( 0.124254297 ). if (flusht =1) urb1 = urb1+ (  $0.040230782$  ). if (flushp =1) urb1 = urb1+ ( $-0.049837455$ ). if (flushe =1) urb1 = urb1+ (  $-0.156461178$  ).<br>if (latpit =1) urb1 = urb1+ (  $-0.138138158$  ). if  $(latpit =1) urbl = urbl + ( -0.138138158 )$ . if (latpits =1)  $urb1 = urb1 + ($  0.003397223 ). if  $(latrip =1) urbl = urbl + ($  0.157173463 ). if (latcomp =1) urb1 = urb1+ (  $-0.270629409$  ). if (latpail =1) urb1 = urb1+ ( $-0.228483111$ ). if (latbush =1) urb1 = urb1+ (  $-0.424007769$  ). if (latoth =1)  $urb1 = urb1+$  (  $-0.161180812$  ). if  $(dirtfloo =1)$  urb $1 = urb1+$  (  $-0.312561295$  ). if (woodfloo =1)  $urb1 = urb1 + ($  0.182645459 ). if (cemtfloo =1) urb1 = urb1+ (  $0.005708605$  ). if (tilefloo =1)  $urb1 = urb1 + ($  0.148890293 ). if  $(rugfloo =1) urb1 = urb1+$  (  $-0.022661467$  ). if (othfloo =1) urb1 = urb1+ ( $-0.164040248$ ). if (natwall  $=1$ ) urb1 = urb1 + (  $-0.257128071$  ). if  $(cardwall =1)$  urb $1 = urb1+$  (  $-0.07415786$  ).

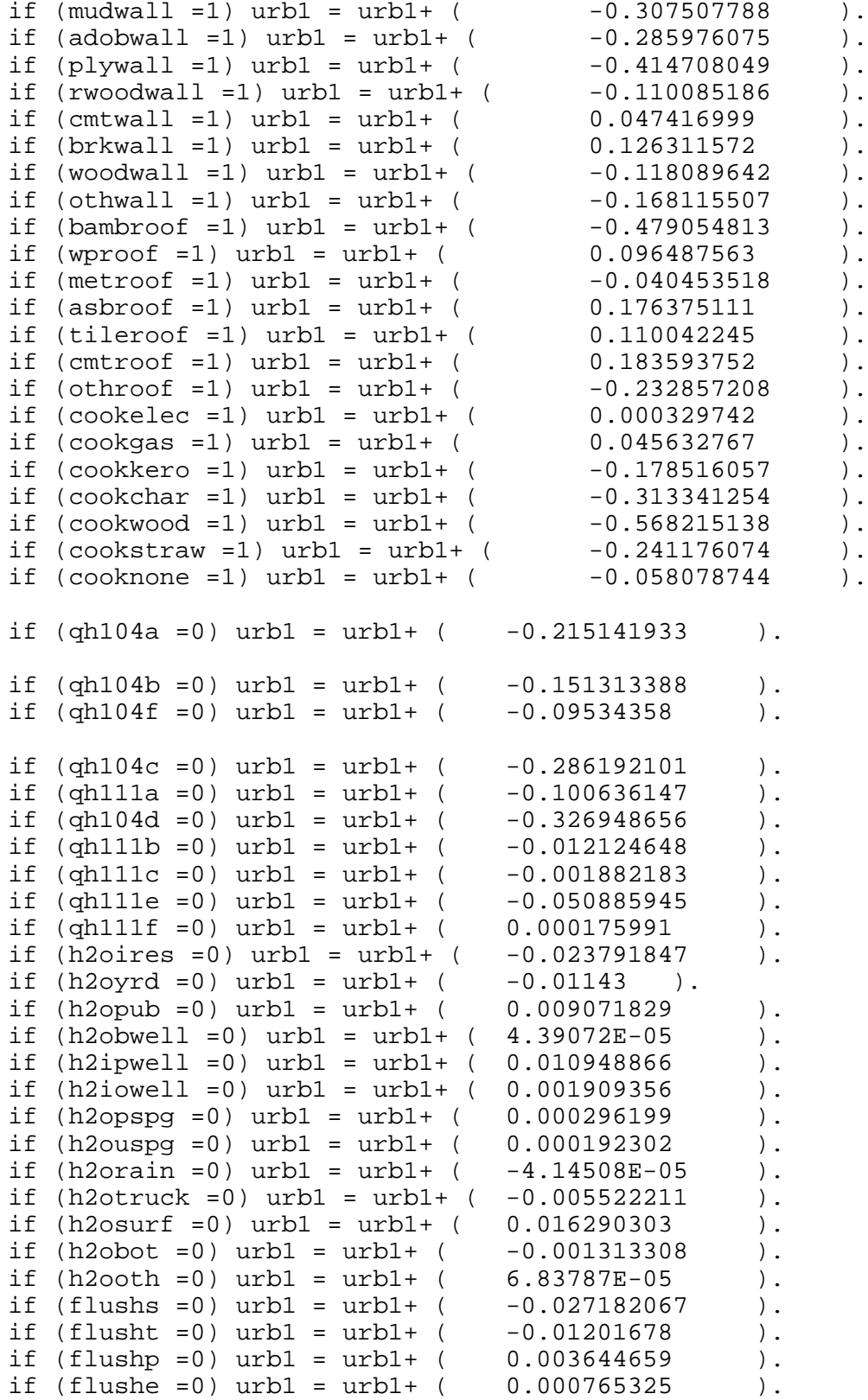

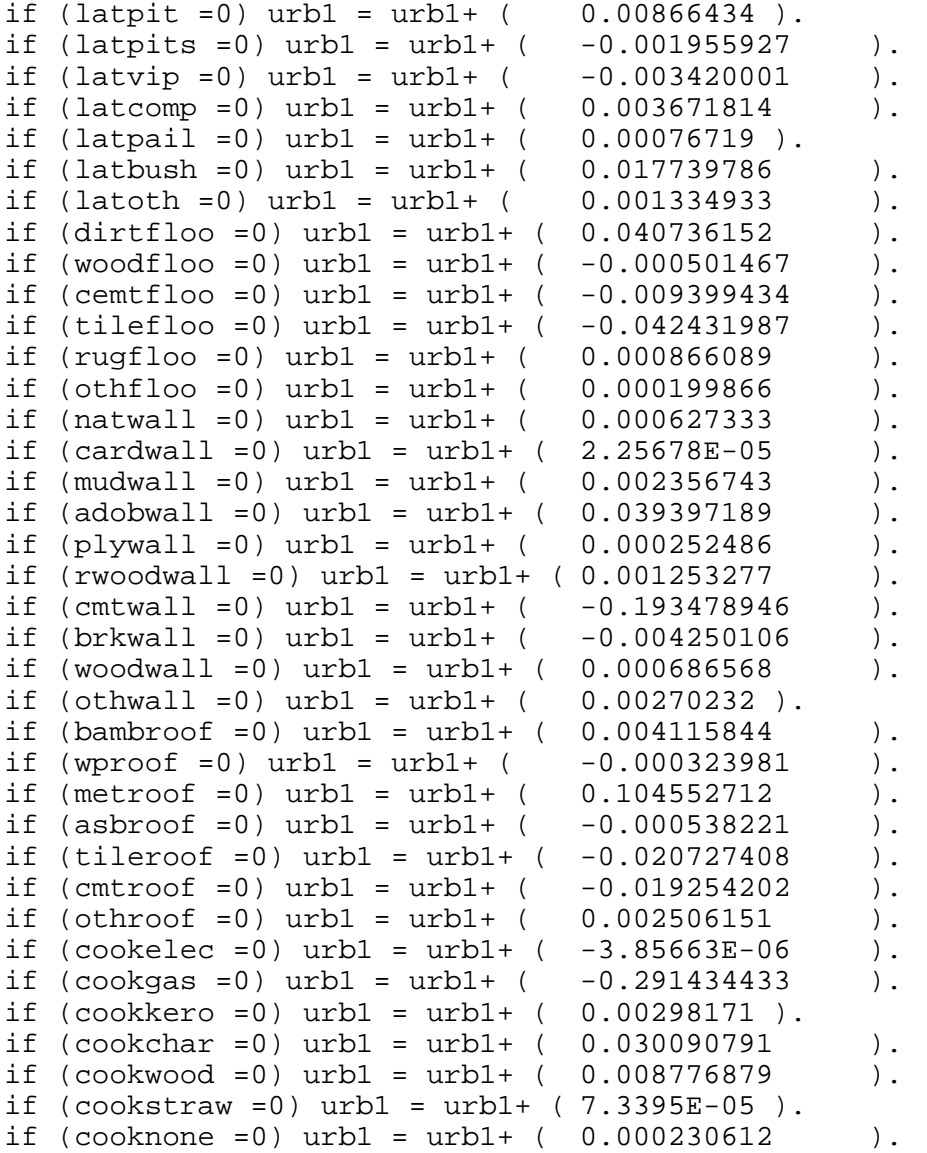

compute urb1=urb1+((memsleep-2.7977)/1.71585)\*(-0.02959).

Execute.

\*FACTOR

 /VARIABLES QH103A QH103B QH103C QH103D QH103E QH103F QH104A QH104B QH104C QH104D QH104E QH104F

 h2oires h2oyrd h2opub h2obwell h2ipwell h2iowell h2opspg h2ouspg h2orain h2otruck h2osurf

 h2obot h2ooth flushs flusht flushp flushe latpit latpits latvip latcomp latpail latbush

 latoth dirtfloo woodfloo cemtfloo tilefloo rugfloo othfloo natwall cardwall

```
 mudwall adobwall plywall rwoodwall cmtwall brkwall woodwall 
othwall bambroof 
     wproof metroof asbroof tileroof cmtroof othroof cookelec 
cookgas cookkero cookchar 
     cookwood cookstraw cooknone memsleep
   /ANALYSIS QH103A QH103B QH103C QH103D QH103E QH103F QH104A 
QH104B QH104C QH104D QH104E QH104F 
     h2oires h2oyrd h2opub h2obwell h2ipwell h2iowell h2opspg 
h2ouspg h2orain h2otruck h2osurf 
     h2obot h2ooth flushs flusht flushp flushe latpit latpits 
latvip latcomp latpail latbush 
     latoth dirtfloo woodfloo cemtfloo tilefloo rugfloo othfloo 
natwall cardwall 
     mudwall adobwall plywall rwoodwall cmtwall brkwall woodwall 
othwall bambroof 
     wproof metroof asbroof tileroof cmtroof othroof cookelec 
cookgas cookkero cookchar 
     cookwood cookstraw cooknone memsleep
   /PRINT UNIVARIATE INITIAL EXTRACTION FSCORE
   /CRITERIA FACTORS(1) ITERATE(25)
   /EXTRACTION PC
   /ROTATION NOROTATE
   /SAVE REG(ALL URB)
   /METHOD=CORRELATION.
** Rural Area.
USE ALL.
COMPUTE filter_$=(qhtype = 2).
VARIABLE LABEL filter_$ 'qhtype = 2 (FILTER)'.
VALUE LABELS filter_$ 0 'Not Selected' 1 'Selected'.
FORMAT filter $ (f1.0).
FILTER BY filter $.
EXECUTE .
compute rur1=0.
if (qh104a = 1) rur1 = rur1+ ( 0.279188293 ).
if (qh104b = 1) rur1 = rur1+ ( 0.082065292 ).
if (qh104f =1) rurl = rurl + ( 0.447933037 ).
if (qh104c =1) rurl = rurl + ( 0.275221764 ).
if (qh111a =1) rur1 = rur1+ ( 0.073834523 ).<br>if (qh104d =1) rur1 = rur1+ ( 0.171718081 ).
if (qh104d =1) rurl = rurl + ( 0.171718081 ).
if (qh111b =1) rur1 = rur1+ ( 0.007268236 ).<br>if (qh111c =1) rur1 = rur1+ ( 0.127591031 ).
if (qh111c =1) rurl = rurl + ( 0.127591031
if (qh111e =1) rurl = rurl + ( 0.374356143 ).
if (qh111f =1) rurl = rurl + ( 0.072700304 ).
if (h2oires =1) rur1 = rur1+ ( 0.567902731 ).
if (h2oyrd =1) rurl = rurl + ( 0.545030977 ).
if (h2opub =1) rurl = rurl + ( 0.082745167 ).
```
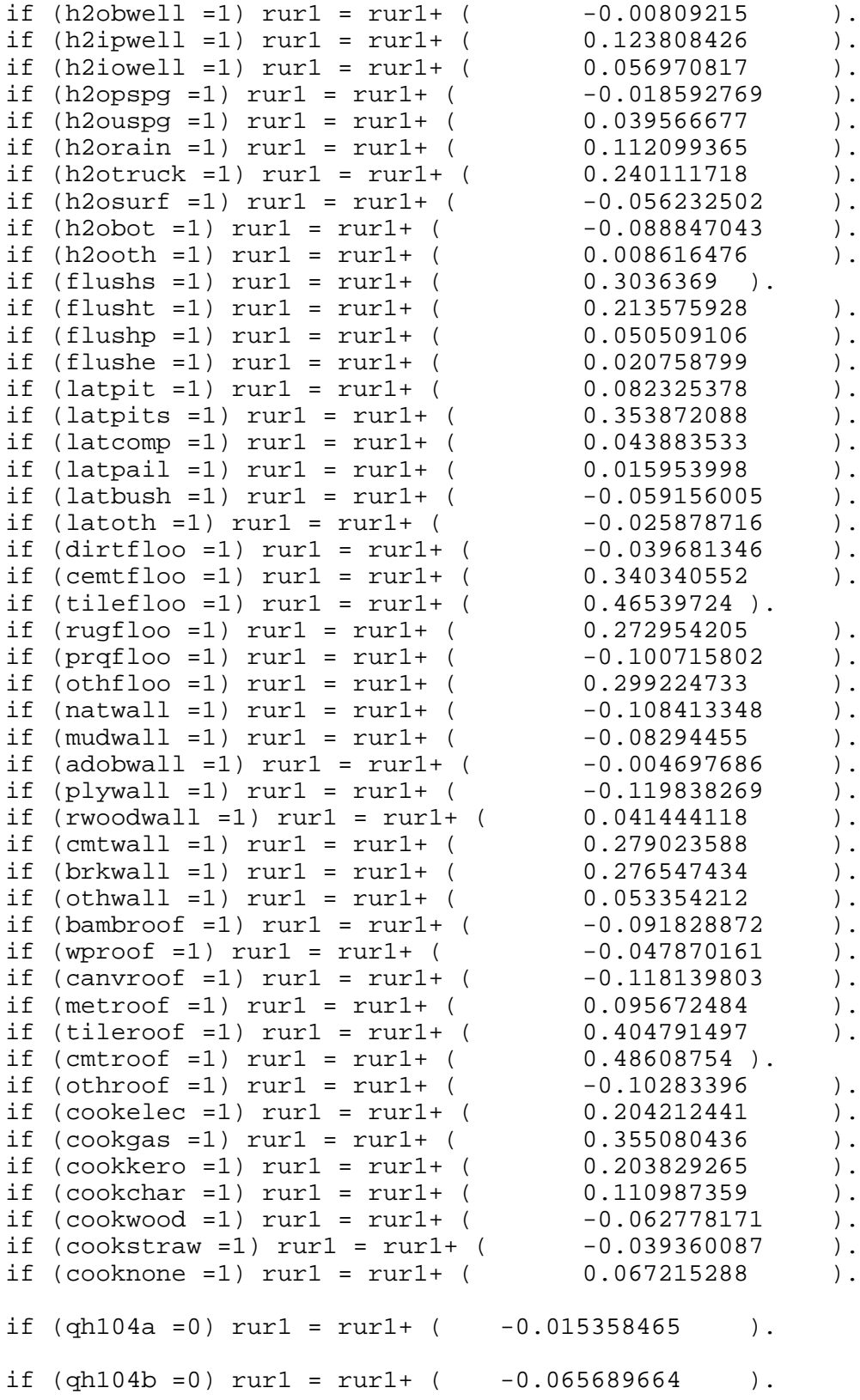

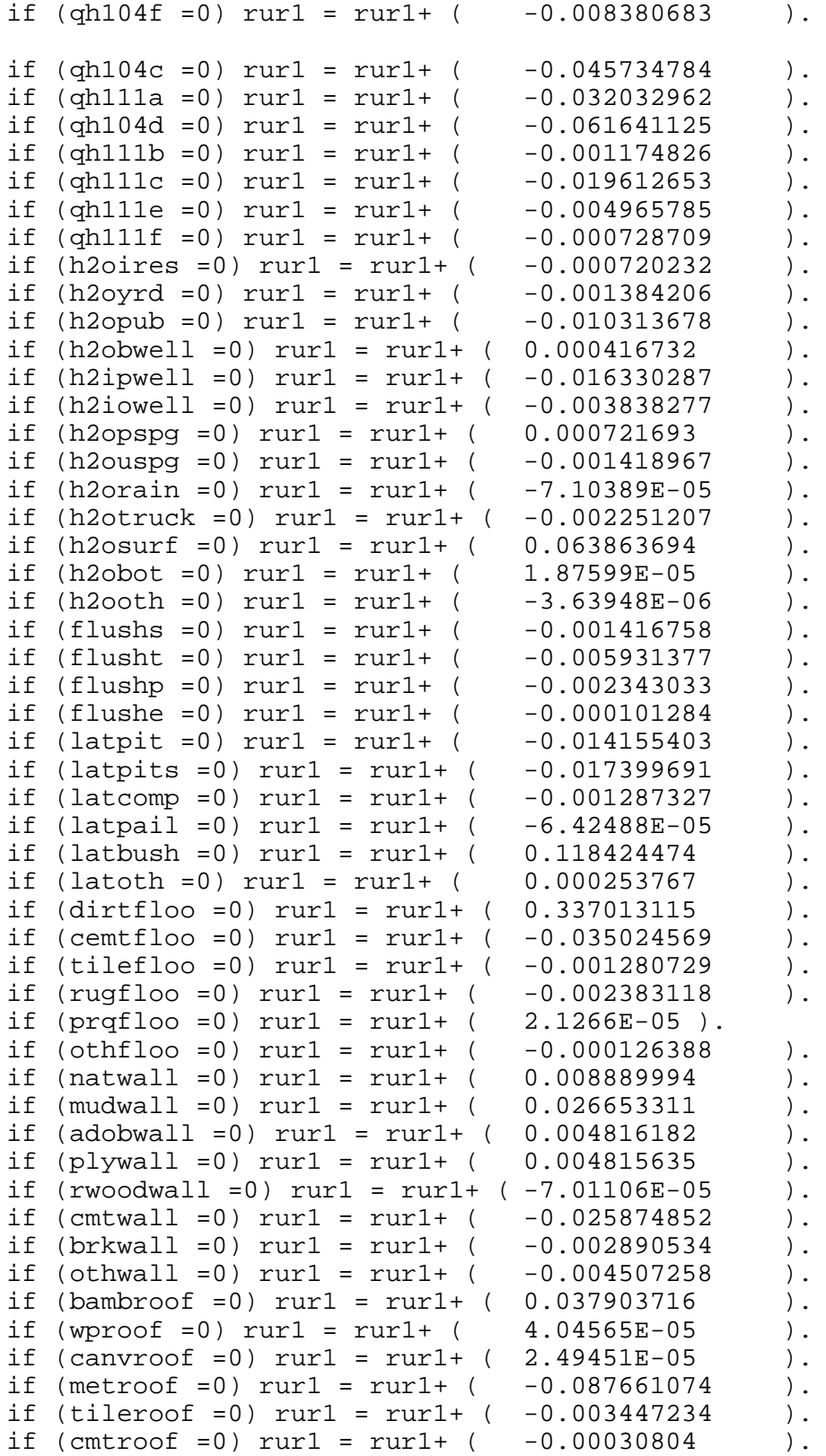

```
if (othroof =0) rur1 = rur1+ ( 0.028928136 ).
if (cookelec =0) rurl = rurl + (-0.000172586).
if (cookgas =0) rurl = rurl + (-0.024778648).
if (cookkero =0) rurl = rurl + (-0.001037959).
if (cookchar =0) rurl = rurl + (-0.026462868).
if (cookwood =0) rur1 = rur1+ ( 0.164924889 ).
if (cookstraw =0) rur1 = rur1+ ( 0.000385965 ).
if (cooknone =0) rurl = rurl + (-0.000127948).
compute rur1=rur1+((memsleep-2.9772)/1.84397)*(-0.02056).
execute.
*FACTOR
   /VARIABLES QH103A QH103B QH103C QH103D QH103E QH103F QH104A 
QH104B QH104C QH104D QH104E QH104F 
     h2oires h2oyrd h2opub h2obwell h2ipwell h2iowell h2opspg 
h2ouspg h2orain h2otruck h2osurf 
     h2obot h2ooth flushs flusht flushp flushe latpit latpits 
latcomp latpail latbush 
     latoth dirtfloo cemtfloo tilefloo rugfloo prqfloo othfloo 
natwall 
     mudwall adobwall plywall rwoodwall cmtwall brkwall othwall 
bambroof 
     wproof canvroof metroof tileroof cmtroof othroof cookelec 
cookgas cookkero cookchar 
     cookwood cookstraw cooknone memsleep
   /MISSING MEANSUB 
   /ANALYSIS QH103A QH103B QH103C QH103D QH103E QH103F QH104A 
QH104B QH104C QH104D QH104E QH104F 
     h2oires h2oyrd h2opub h2obwell h2ipwell h2iowell h2opspg 
h2ouspg h2orain h2otruck h2osurf 
     h2obot h2ooth flushs flusht flushp flushe latpit latpits 
latcomp latpail latbush 
     latoth dirtfloo cemtfloo tilefloo rugfloo prqfloo othfloo 
natwall 
     mudwall adobwall plywall rwoodwall cmtwall brkwall othwall 
bambroof 
     wproof canvroof metroof tileroof cmtroof othroof cookelec 
cookgas cookkero cookchar 
     cookwood cookstraw cooknone memsleep
   /PRINT UNIVARIATE INITIAL EXTRACTION FSCORE
   /CRITERIA FACTORS(1) ITERATE(25)
   /EXTRACTION PC
   /ROTATION NOROTATE
   /SAVE REG(ALL RUR)
   /METHOD=CORRELATION.
```
FILTER OFF.

```
USE ALL.
EXECUTE .
*** Calculate combined wealth score from Urban and Rural Scores.
compute combscor=0.
print formats combscor (F11.5).
** Urban.
if (qhtype = 1) combscor=1.023+0.517* URB1.
** Rural.
if ( qhtype = 2) combscor=(-0.710)+0.517* RUR1.
execute.
recode combscor (lo thru -0.962724624032699 = 1) (-
0.962724624032699 thru -0.576648256566606 = 2)(-
0.5766482565666606 thru 0.5434723544879818 = 3)
             (0.5434723544879818 thru 1.175066098879728 = 4)
(1.175066098879728 thru hi = 5) into ncombscor.
execute.
*Tabulation for histograms
weight by hhwt.
filter off.
use all.
FREQUENCIES
   VARIABLES=combscor /FORMAT=NOTABLE
   /NTILES= 5
   /STATISTICS=STDDEV MEAN
   /HISTOGRAM NORMAL
   /ORDER= ANALYSIS
.
* Calculate histogram intervals.
frequencies variables=ncombscor.
compute hhwt=qhweight/1000000.
weight by hhwt.
VARIABLE LABELS hhwt 'HH weights' .
MEANS TABLES=QH111A QH111B QH111C QH111D QH111E 
     QH111F QH104A QH104B QH104C QH104D QH104E QH104F QH104g 
QH104h QH104i QH105 QH106 QH107 QH108 QH109
   h2oires h2oyrd h2opub h2obwell h2ipwell h2iowell h2opspg 
h2ouspg h2orain 
     h2otruck h2ovend h2osurf h2obot h2ooth flushs flusht flushp 
flushe latpit latpits latvip latcomp 
     latpail lathang latbush latoth dirtfloo woodfloo cemtfloo 
vinlfloo tilefloo rugfloo prqfloo 
     othfloo nowall natwall cardwall mudwall adobwall plywall
```

```
rwoodwall cmtwall brkwall woodwall othwall 
     noroof natroof matroof bambroof wproof canvroof metroof 
asbroof tileroof cmtroof othroof cookelec 
     cookgas cookkero cookchar cookwood cookstraw cookdung 
cooknone cookoth memsleep
     by Ncombscor 
   /CELLS MEAN COUNT STDDEV.
compute hv271=combscor.
compute hv270=ncombsco.
save outfile="c:\hnp2a\Angola AIS\AOAassets.sav".
WEIGHT
   OFF.
FREQUENCIES
  VARIABLES=hv271
   /ORDER= ANALYSIS .
compute hhwt=qhweight/1000000.
weight by hhwt.
GRAPH
   /HISTOGRAM(NORMAL)=combscor
   /TITLE= 'Distribution of Households by Wealth Scores Angola MIS 
2010'.
FREQUENCIES
   VARIABLES=combscor /FORMAT=NOTABLE
   /NTILES= 5
   /STATISTICS=STDDEV MINIMUM MAXIMUM SEMEAN MEAN MEDIAN MODE 
SKEWNESS SESKEW
  KURTOSIS SEKURT
   /ORDER= ANALYSIS .
write formats combscor (f11.5).
WRITE OUTFILE='c:\hnp2a\Angola AIS\AOAscores.dat'
   TABLE
   /qhclust qhnumber combscor ncombscor.
EXECUTE.
save outfile="c:\hnp2a\Angola AIS\AOAassets.sav".
```